# CS 225

#### **Data Structures**

#### *January 19 – C++ and Lists in CS 225 G Carl Evans*

#### Exam 0 Starts Monday

Covers prerequisite knowledge details on course website

https://courses.engr.illinois.edu/cs225/sp2023/exams/exam0/

Practice on PrairieLearn

Register on PrairieTest

#### Contacting the Course

# cs225admin@lists.cs.illinois.edu

#### What about C++

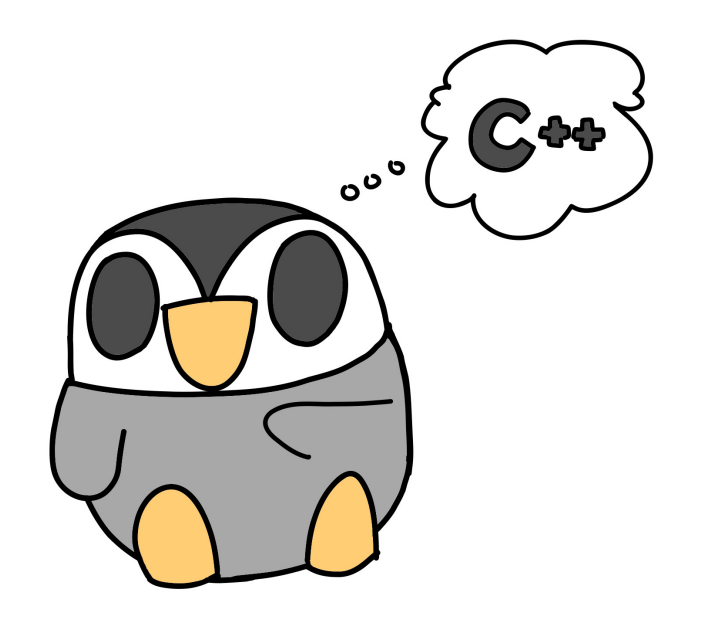

Lectures from Previous Semesters Covering C++ Available Here [https://mediaspace.illinois.edu/playlist/dedicated/177553201/1\\_s10ctiib/1\\_z2cz05](https://mediaspace.illinois.edu/playlist/dedicated/177553201/1_s10ctiib/1_z2cz05fi)fi Material from CS 128 [https://learncpp.online/lesson](https://learncpp.online/lessons)s

# Encapsulation - Classes

#### Memory Management - Ownership

#### The "Rule of Three/Five"

If it is necessary to define any one of these three functions in a class, it will be necessary to define all three of these functions:

1.

2.

3.

#### The "Rule of Zero"

#### Corollary to Rule of Five

Classes that **declare** custom destructors, copy/move constructors or copy/move assignment operators should deal exclusively with ownership. Other classes should not **declare** custom destructors, copy/move constructors or copy/move assignment operators

–Scott Meyers

#### List ADT

#### What types of "stuff" do we want in our list?

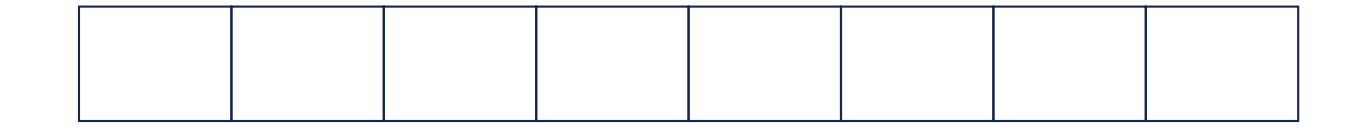

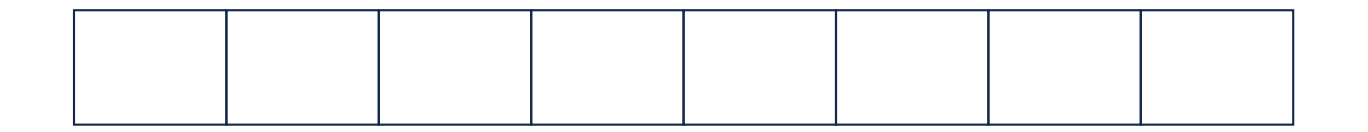

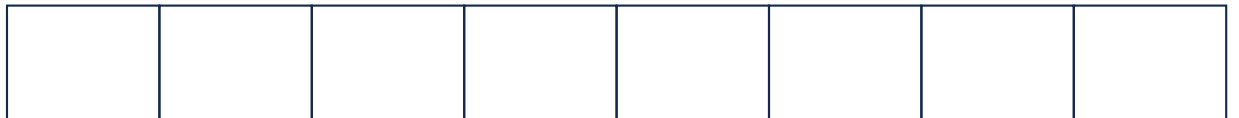

# Templates

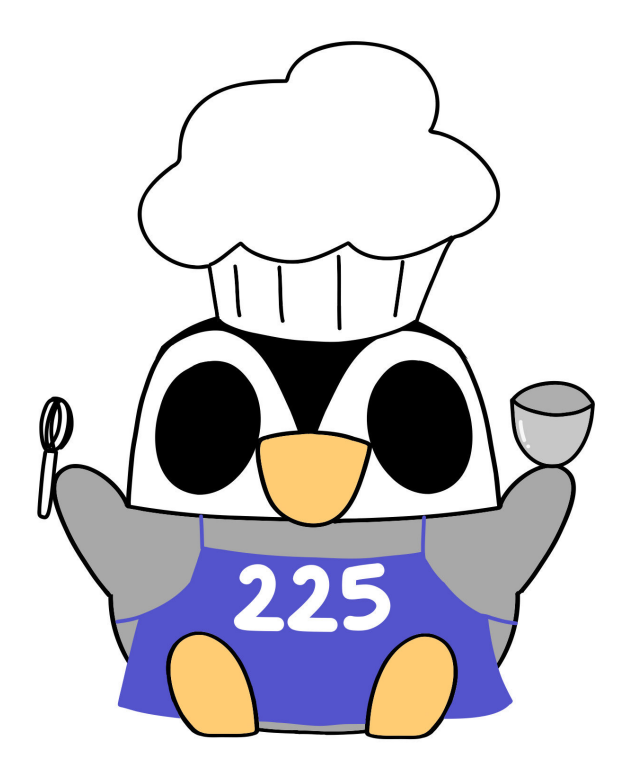

#### **template1.cpp**

```
T maximum(T a, T b) {
    T result;
   result = (a > b) ? a : b;
     return result;
}
71
2
3
4
5
6
```
# List Implementations

**1.**

**2.**

### Linked Memory

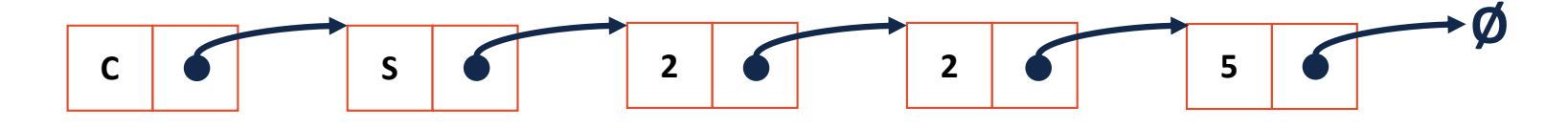

# **List.h**

**struct ListNode { T data; ListNode \* next; ListNode(const T & data) : data(data), next(NULL) { } }; 3228 29 30 31**

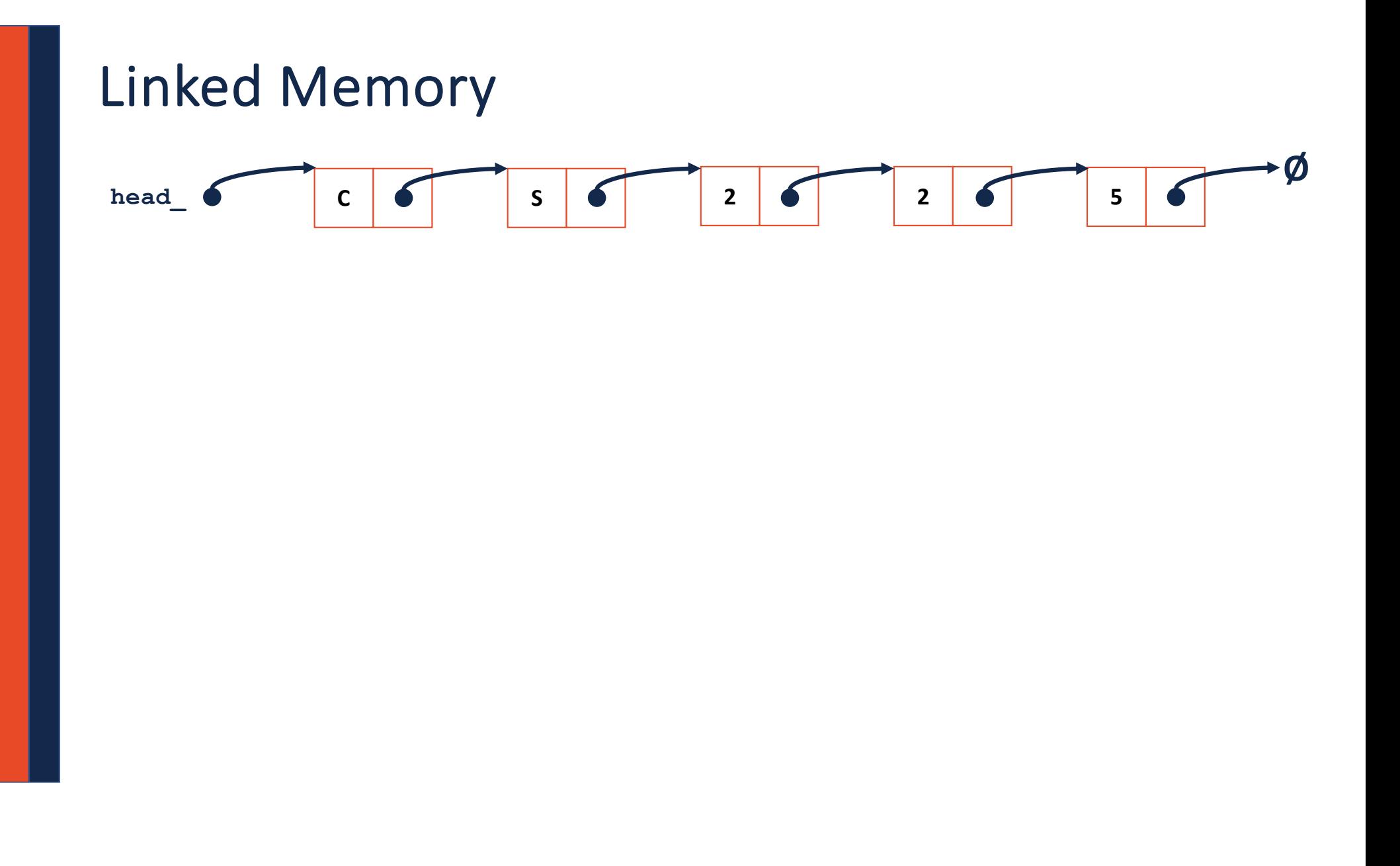

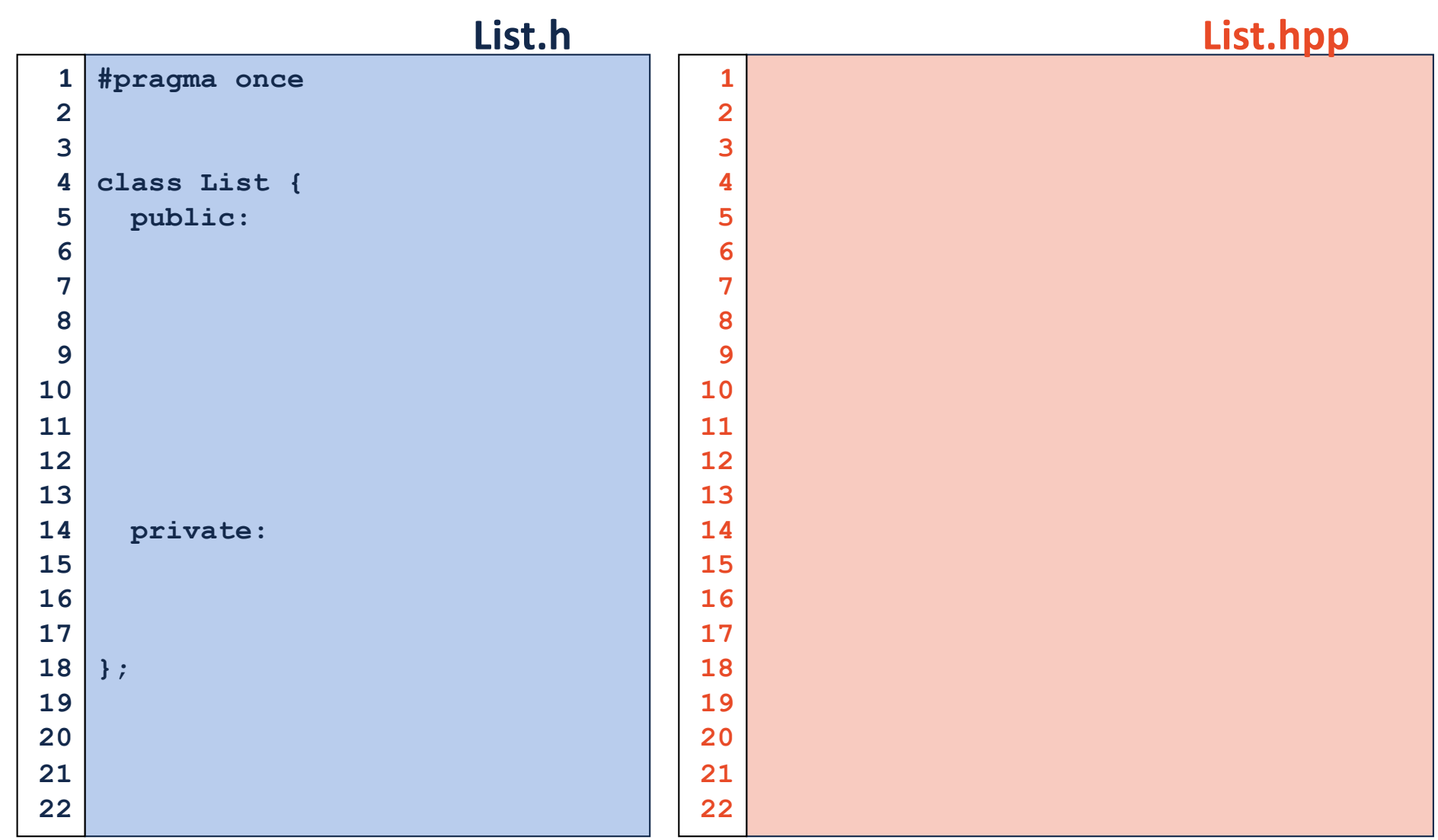

# Linked Memory : **insertAtFront C S 2 2 5 Ø head\_**

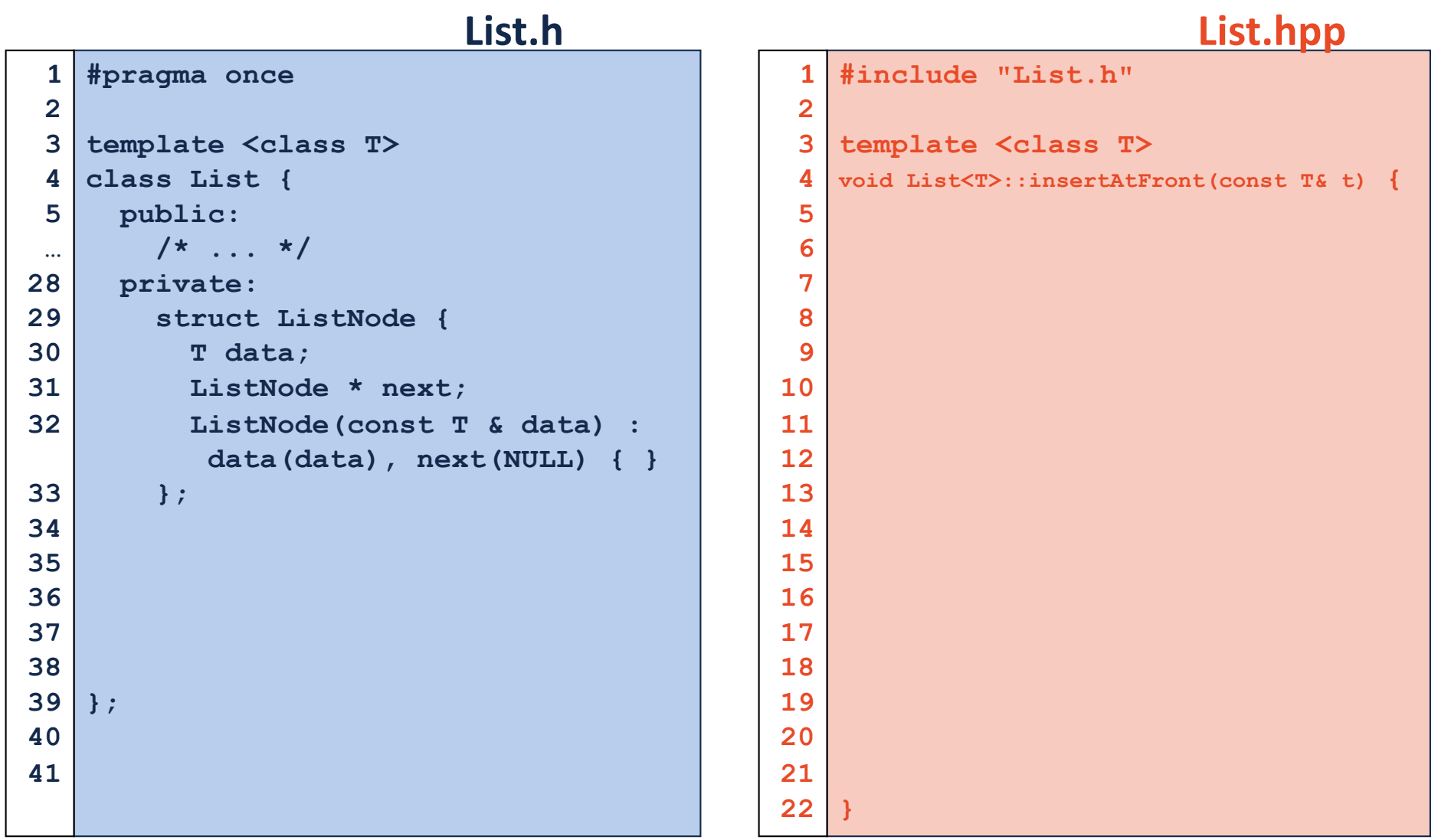

#### Running Time of Linked List **insertAtFront**

# Linked Memory : **insertAtNth C S 2 2 5 Ø head\_**

#### **List.hpp**

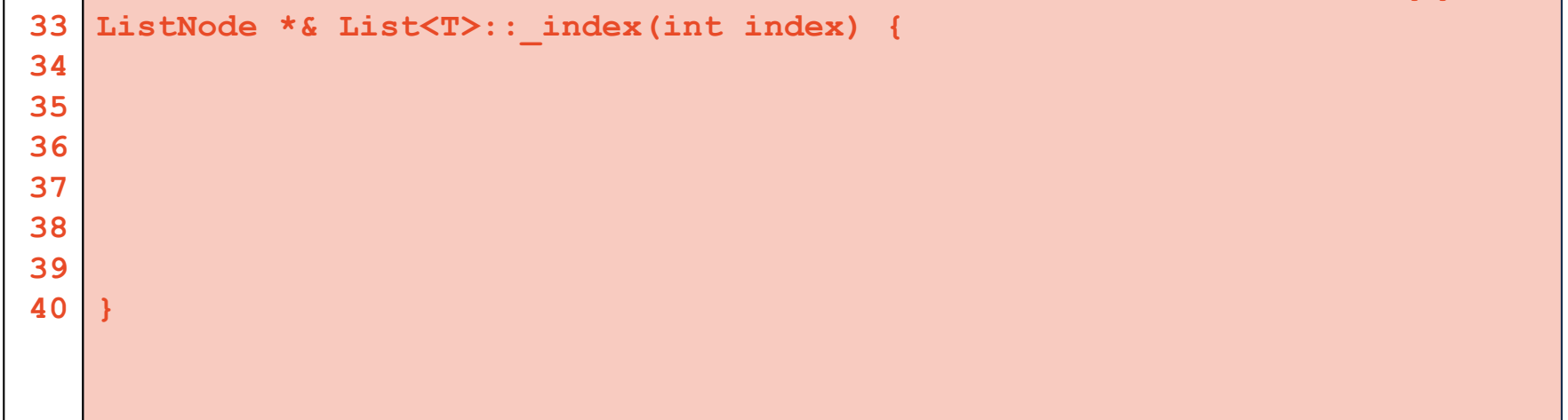